# **App inventor:**

#### **Bluetooth: передача данных**

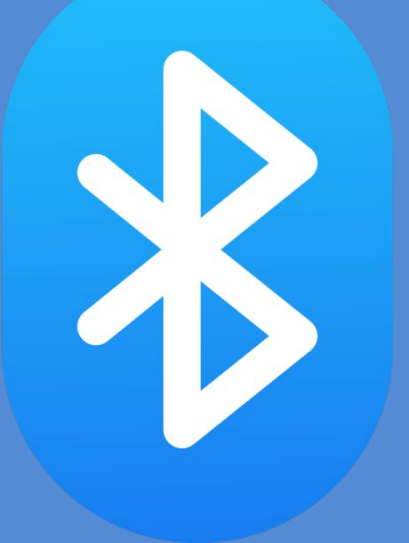

#### **Цель:**

ȁзнать: что такое «**Bluetooth**».

Научится передавать информацию с помощью «**Bluetooth**»

## **Немного Истории**

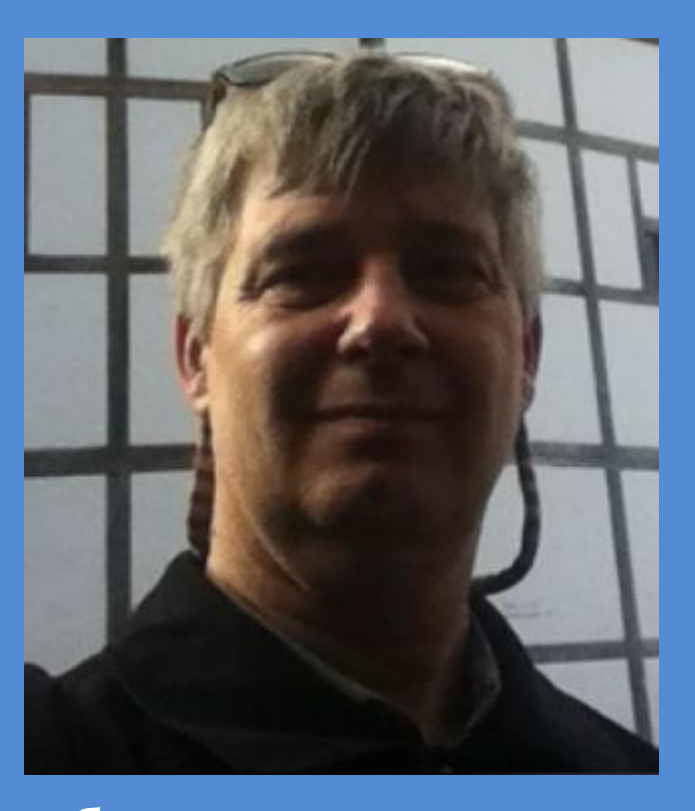

В **1998** году инженер компании **Intel Джим Кардак (Jim Kardach)**, в составе большой команды разработчиков трудился над радиотехнологией ближнего действия.

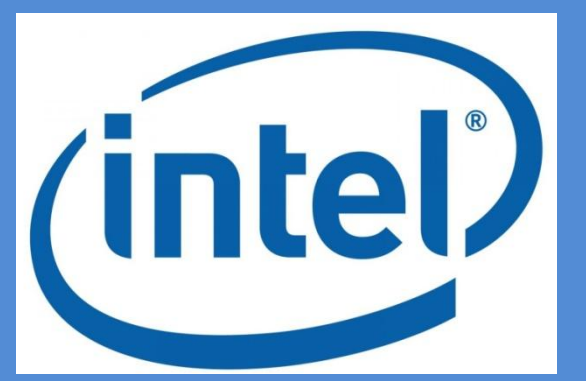

ǿистемой связи, которая могла бы **объединить**  компьютеры и мобильные телефоны **универсальным протоколом связи**. Для этой технологии было перебрано множество названий, но ни одно из них не устраивало руководство компании. Одни были какими-то громоздкими, другие не отражали сути проекта.

## **Немного Истории**

Ȁогда, **Джим Кардак** услышал от своего шведского коллеги историю об одном маленьком датском городке. Он известен лишь одной старинной достопримечательностью. Там установлены **рунные камни Еллинга**.

### **Рунные камни Еллинга**

**Самый маленький и самый старый** из них поставлен королем Дании Гормом в честь жены, Ȁиры. **Камень побольше** — дело рук их сына, чье имя, в переводе на английский звучит как **Харольд Блютуз (Синезубый).** Надпись на нем гласит

«Харальд, покоривший всю Данию и Норвегию, кто крестил датчан».

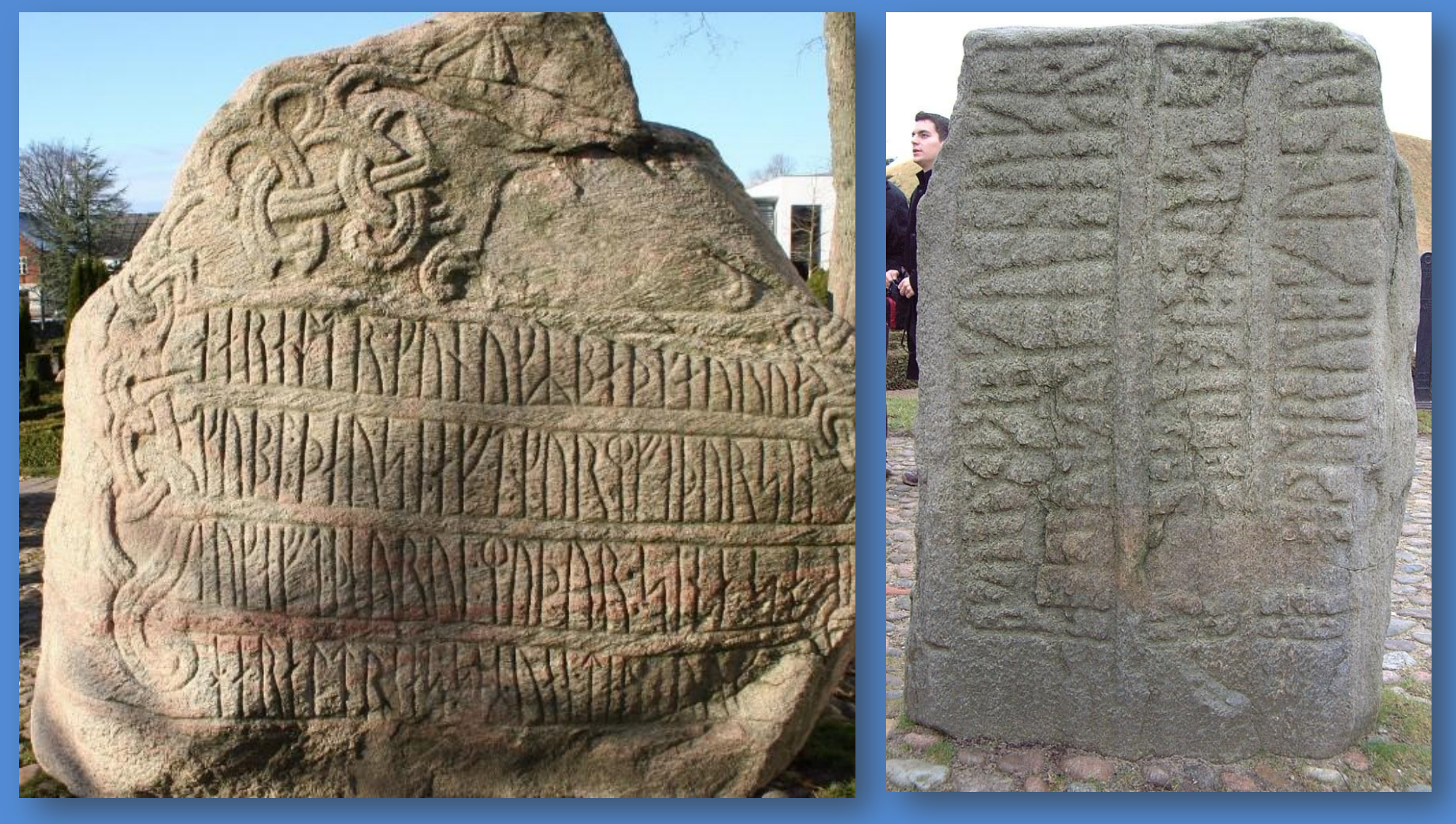

### **Логотип**

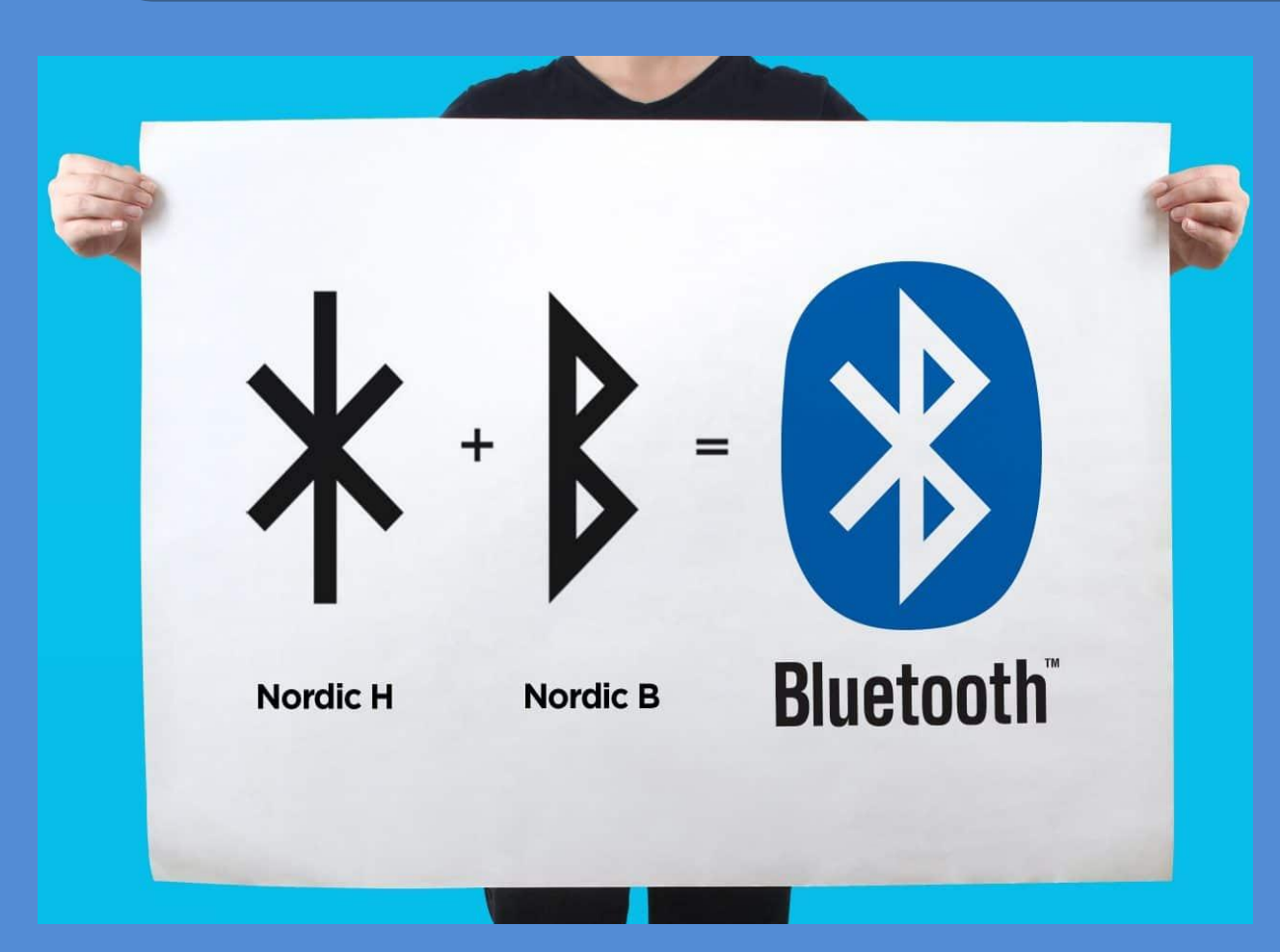

Что до логотипа, то он означает: **Харальд Блютуз**.

 «**ХБ**», написанные рунным алфавитом слившись вместе образуют нечто древней подписи.

Ȁысячу лет назад датский король приказал вырезать и воздвигнуть камни в память о своих деяниях, а через век его имя увековечили в каждом смартфоне.

#### **Принцип функционирования протокола**

Что же до **процесса передачи**, то выбрав файл в меню операционной системы, вы активируете радиопередатчик, работающий в ограниченном диапазоне частот в районе **2,4ГГц**, так называемом **ISM — Industry, Science and Medicine** — части спектра, выделенной специально под нужды различных высокотехнологичных устройств.

Bluetooth начинает отслеживать все сигналы, в этих пределах. ǿмартфон на другом конце делает то же самое — старается вычленить из шума помех знакомые приветственные последовательности.

ǿтоит иметь в виду, что формально **Bluetooth** это разом и **приемник**, и **передатчик**, но одновременно работать в обоих режимах чип не может. Исключение составляет звук в bluetooth-гарнитурах, но этот аспект технологии заслуживает отдельного рассказа.

#### **Принцип функционирования протокола**

После того, как телефоны обнаружили друг друга, начинается настоящая магия. **Первый Bluetooth контроллер** берет на себя роль **передатчика**, а **второй** становится **приемником**.

**Передатчик** формирует из радиоволн **особый шаблон**, который меняется 1600 раз за секунду «прыгая» с одной из доступных 79 частот (в пределах с 2,401ГГц до 2,480ГГц) на другую в почти что случайном порядке. **Шаблон** выступает в роли **идентификатора**. Ǽбменяться файлами смогут только те устройства, которые настроены на один и тот же шаблон.

В то же время для других приборов передаваемая информация ничем не отличается от обычных радиопомех. Так удается добиться не только приватности, но и беспрепятственной одновременной работы нескольких пар приемник-передатчик, например, в одной комнате.

#### **Принцип функционирования протокола**

Непосредственно перед отправкой по bluetooth данные разбиваются на **пакеты**

*— определённым образом оформленные блоки данных, сопровождаемые инструкциями по сборке из них исходного файла.*

ǽроцессор приемника обрабатывает эти пакеты, складывает их в один файл и помещает его в постоянную память устройства.

Если обнаруживается нехватка пакета, он запрашивается повторно.

Весь это процесс требует куда меньше времени, чем понадобилось на то, чтобы его объяснить — обычно от нескольких секунд, до пары минут.

Время передачи файла зависит главным образом от его размера.

## **BluetoothClient**

Используйте **BluetoothClient** для соединения своего устройства с другими устройствами, посредством **Bluetooth**.

Этот компонент использует **the Serial Port Profile (SPP)** для коммуникации.

Если заинтересованы в использовании **Bluetooth low energy**, то нам нужно будет обратите внимание на расширение (extension) **BluetoothLE** .

Дальше рассмотрим **Свойства, События, Методы BluetoothClient.**

### **BluetoothServer**

Используйте компонент **BluetoothServer**, чтобы переключить устройство в режим «**сервера**», который принимает соединения(connections) от других приложений, использующих компонент **BluetoothClient**.

Дальше рассмотрим **Свойства, События, Методы BluetoothServer.**

## **Дизайн**

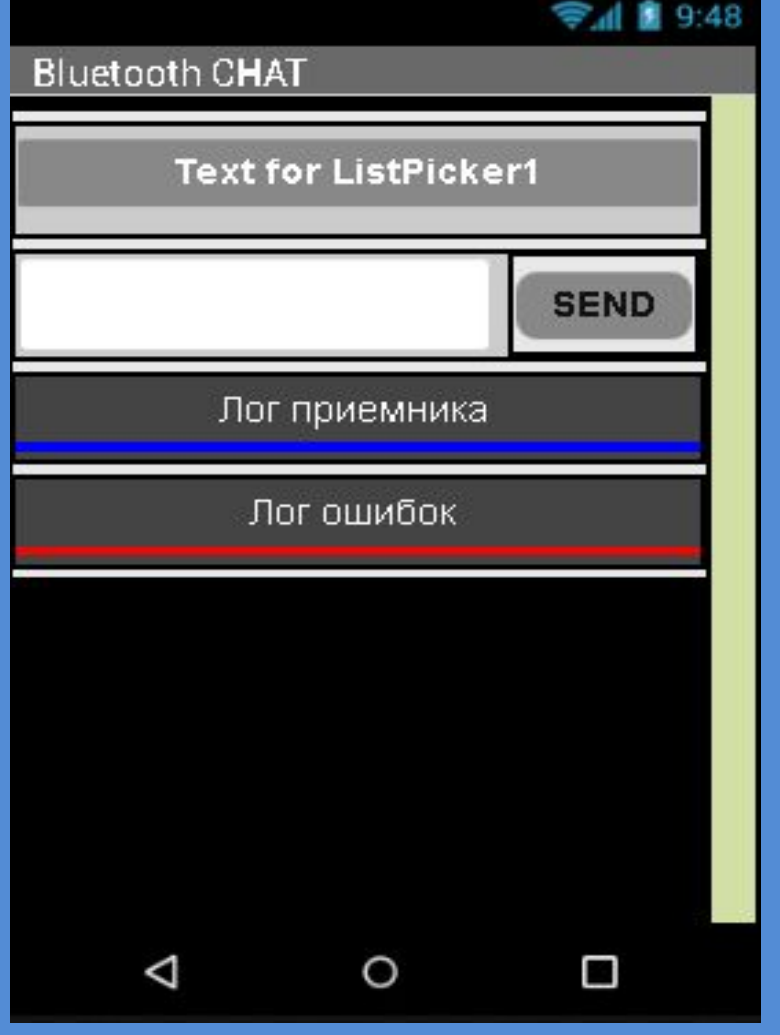

<<< **ListPicker\_SELECT\_bluetooth** *(Для выбора устройства, к которому будем подключаться)*

<<< **TextBox\_SEND\_Bluetooth** и **Button\_SEND** *(Поле ввода сообщения и кнопка «отправить»)*

<<< **Label\_Bluetooth\_RECEIVER** *(Надпись. Хранит все полученные сообщения)*

<<< **Label\_ERROR\_MESSAGE** *(Надпись. Хранит описание ошибок)*

#### **Невидимые компоненты**

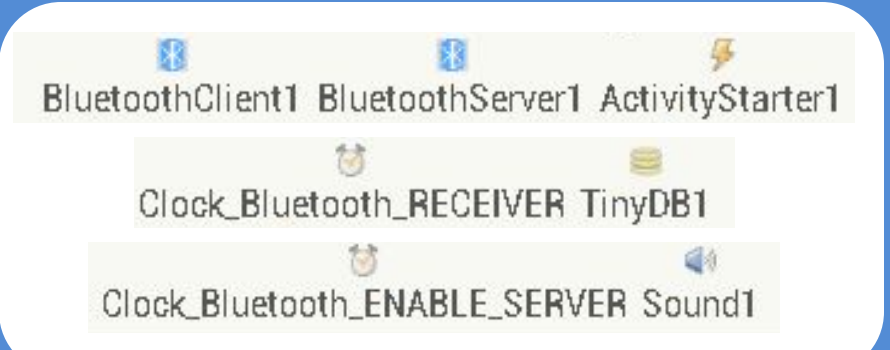

B

MAC address and name

0000000000000000000000000000

инициализировать глобальную

результат

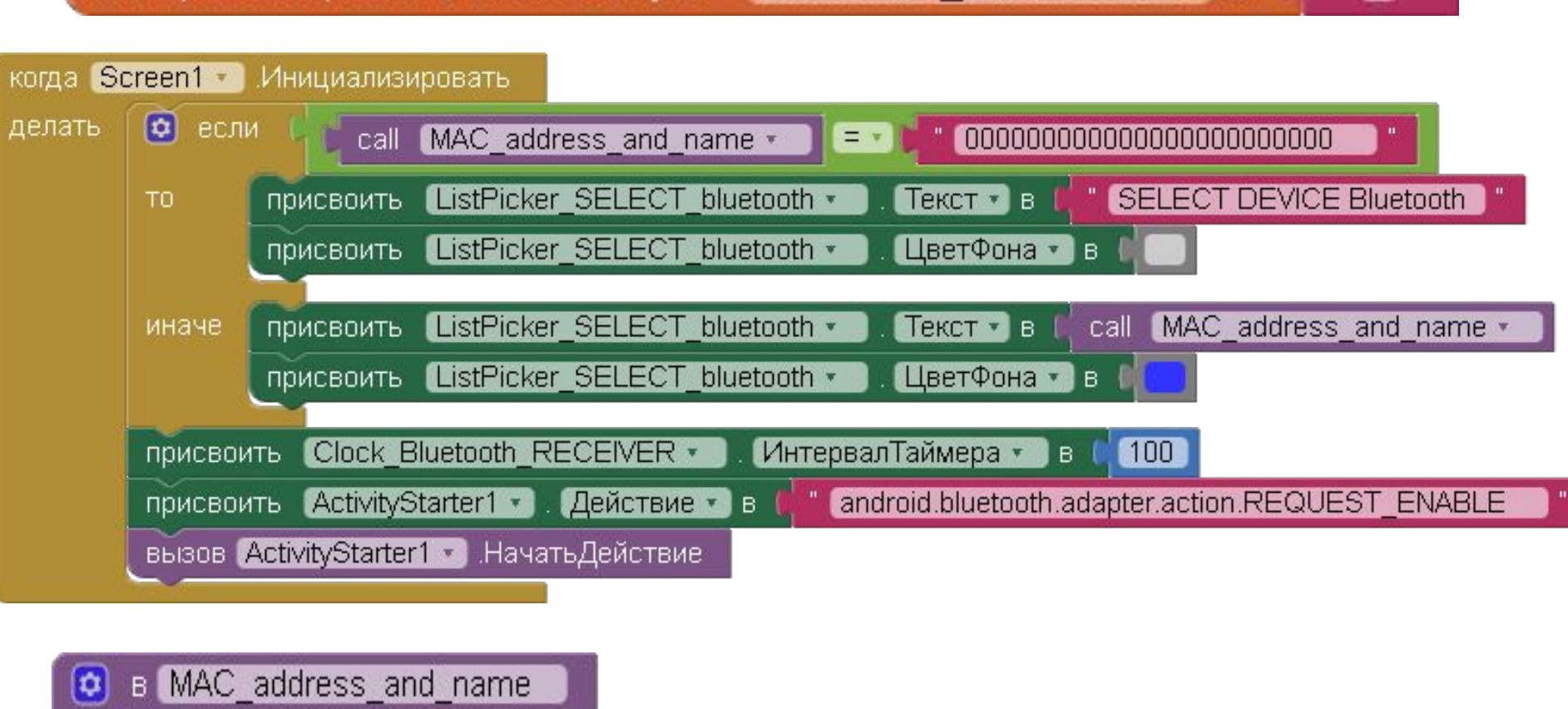

тег

вызов **ТіпуDB1** Получить Значение

оценитьЕслиТэгОтсутствует

**Bluetooth RECEIVER** 

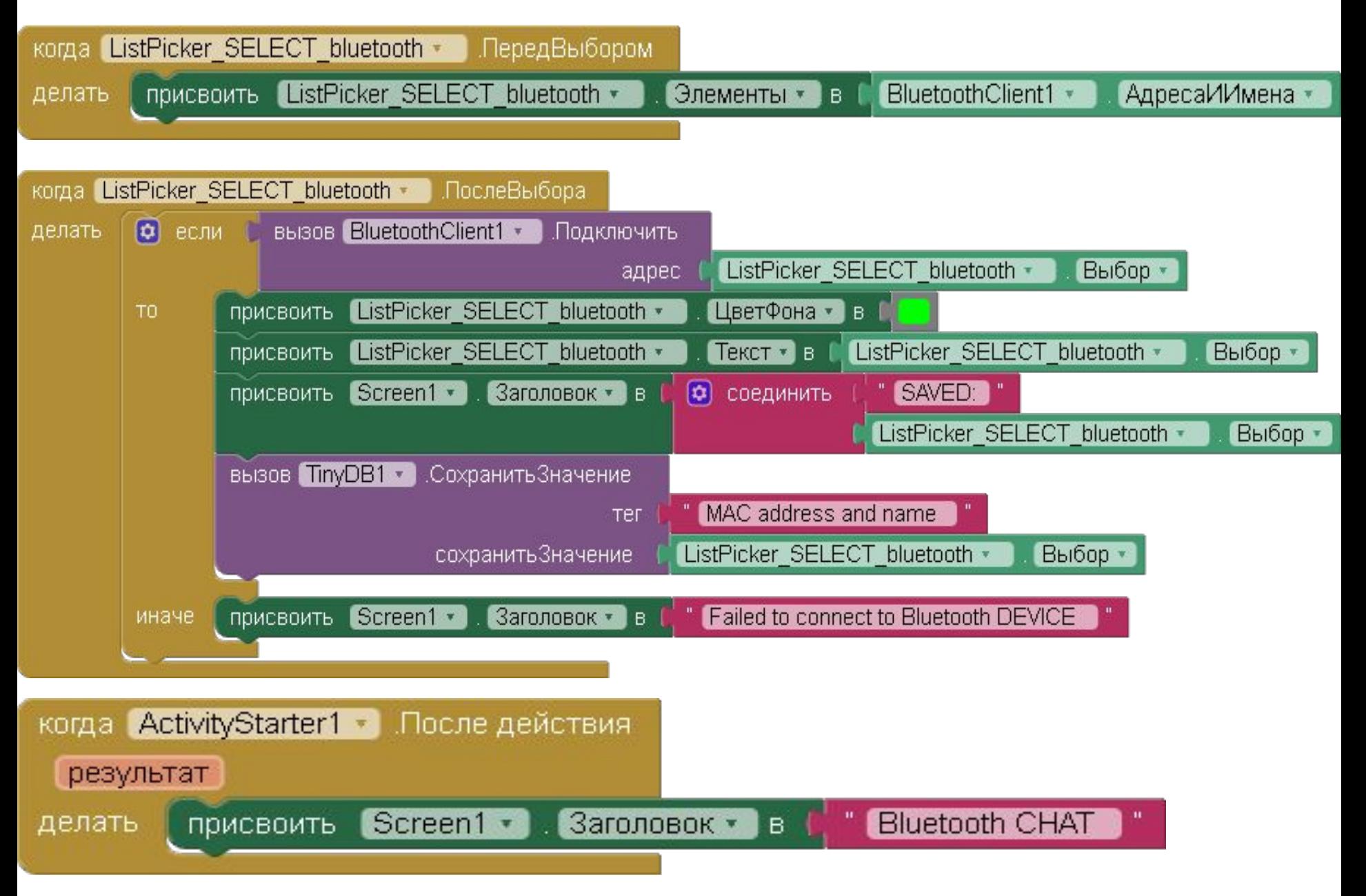

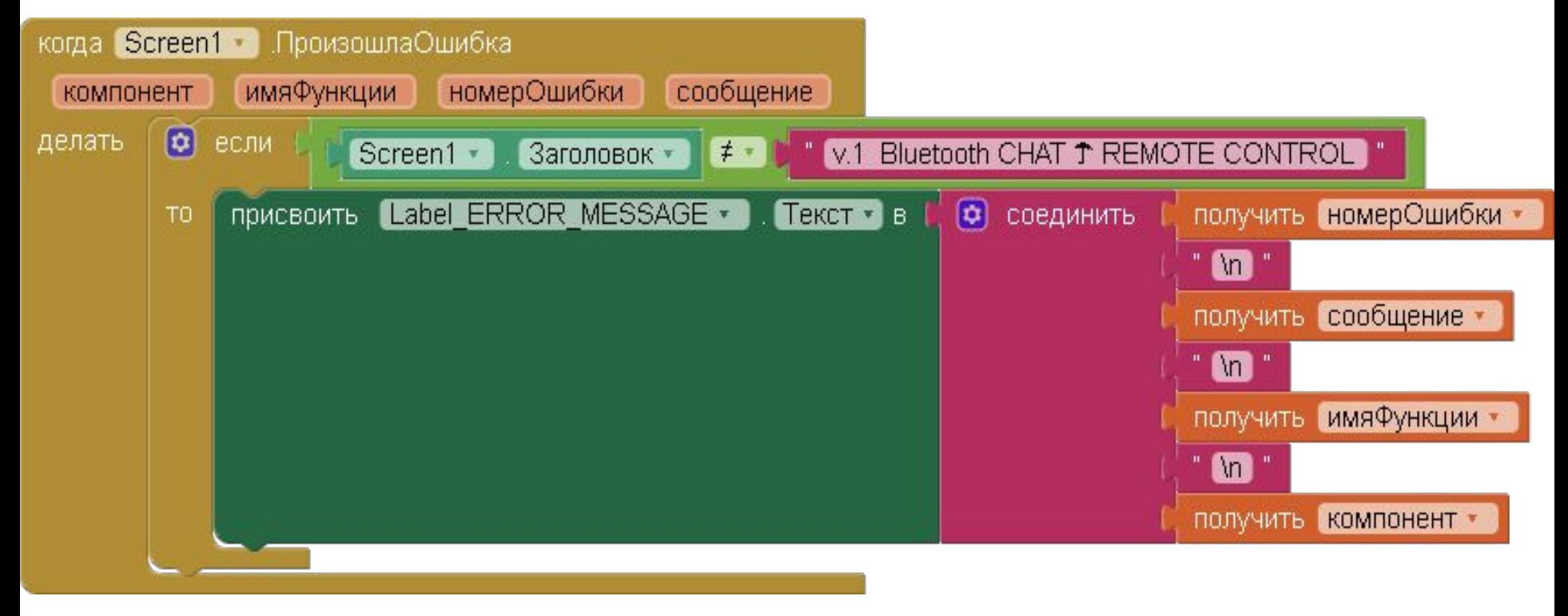

 $\overline{\mathbf{a}}$ 

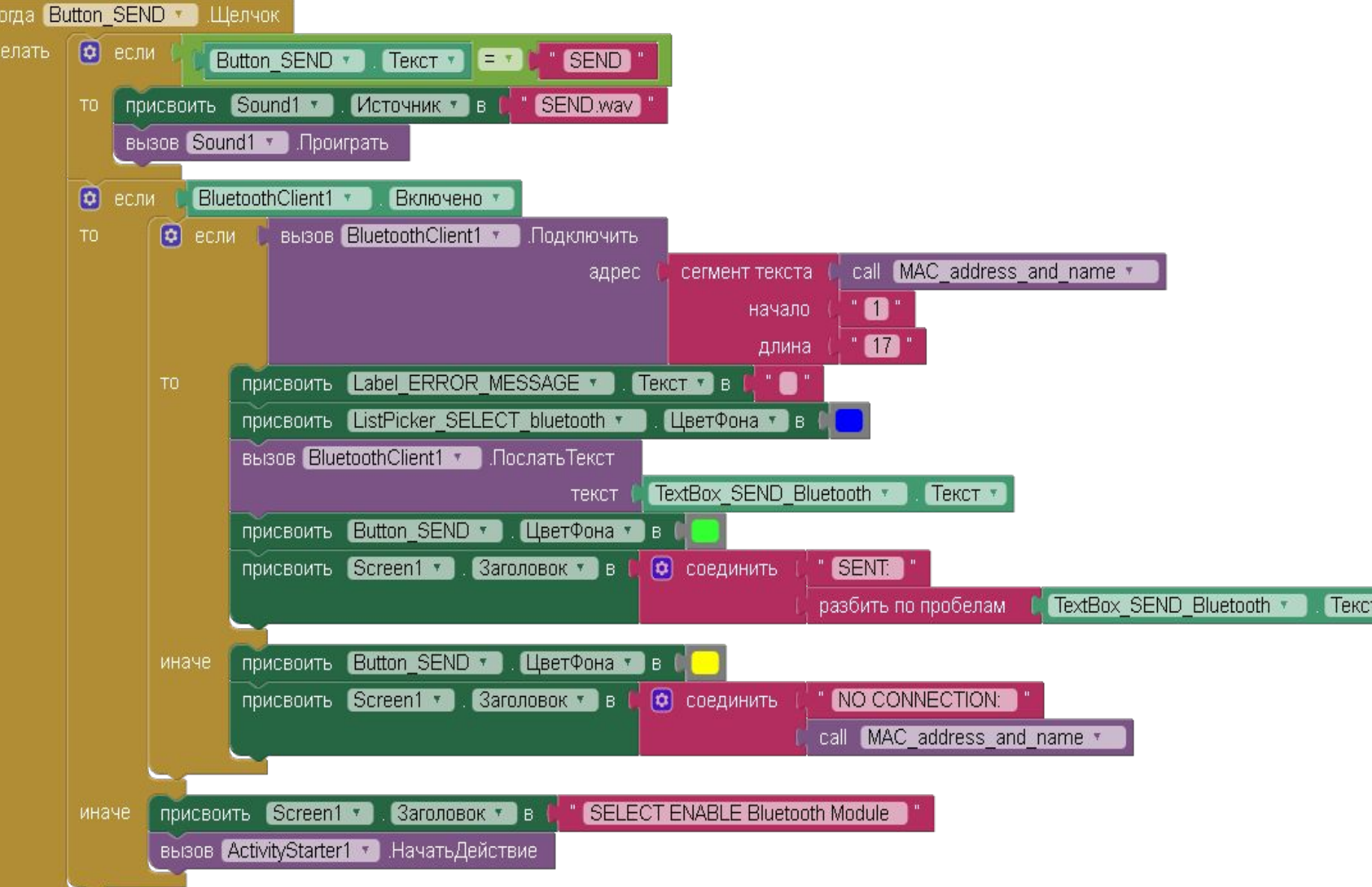

 $\overline{A}$ 

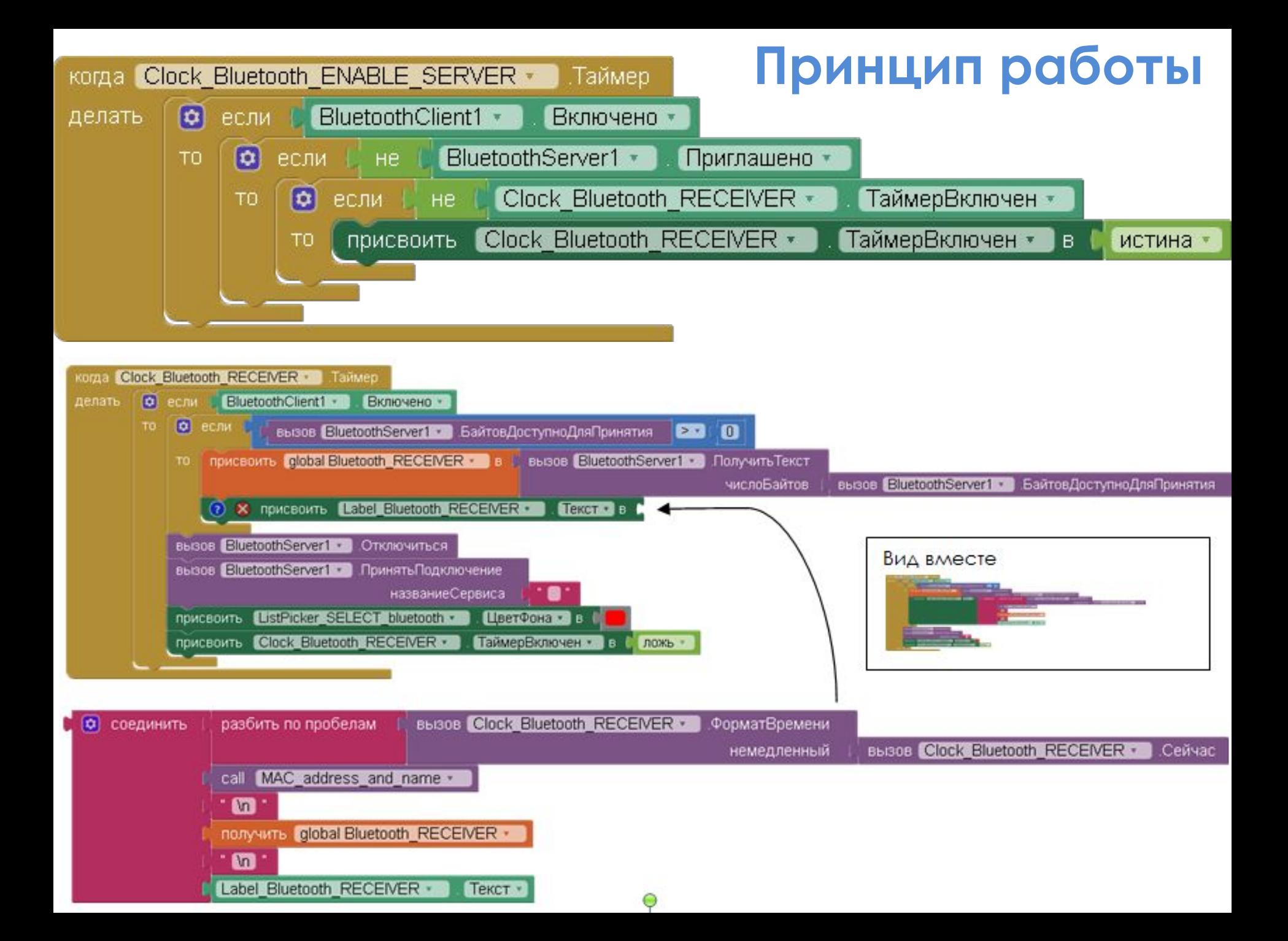

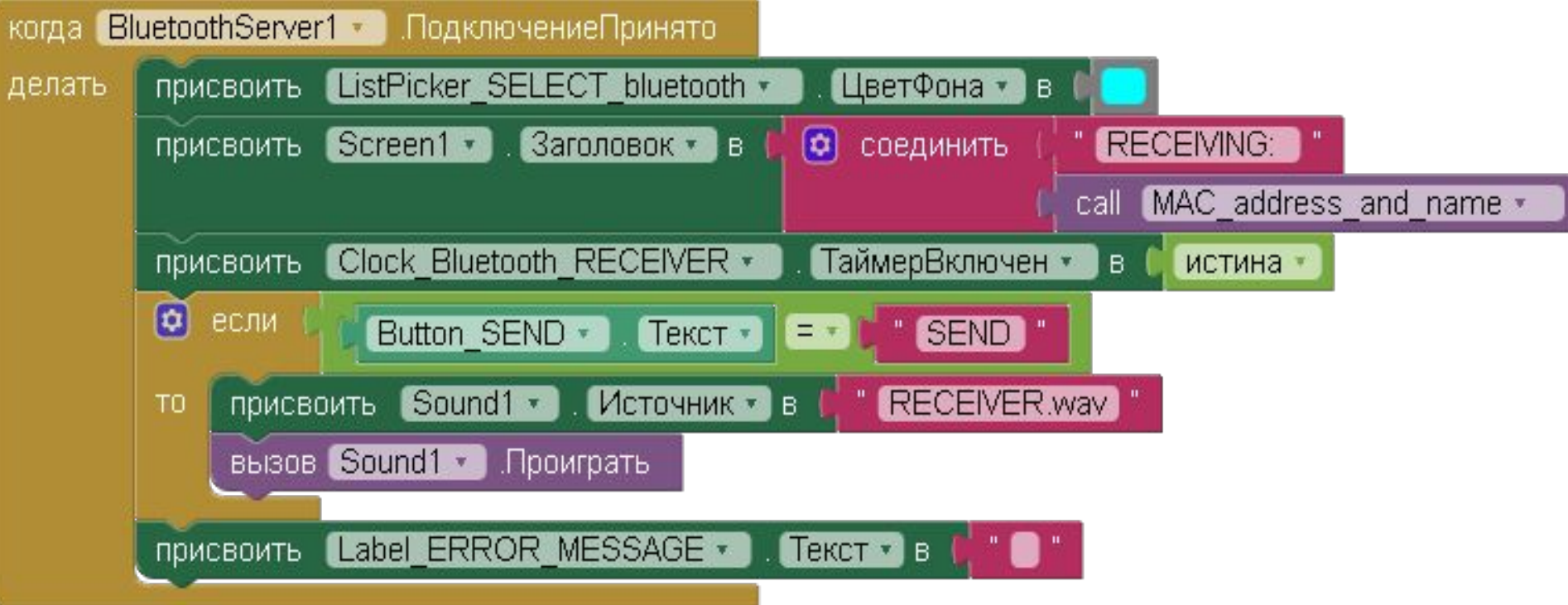

## **Задания**:

Требуется:

- 1. Нарисовать схематически логику типового приложения передачи данных.
- |2. Реализовать очистку данных в приложении.

## **Вопрос**:

- 1. В честь чего или кого **Bluetooth** получил свое название?
- 2. Как осуществляется в передача данных через **Bluetooth**?
- 3. Где **Bluetooth** может нам пригодиться?